- But : avoir une notification avant une panne, pour pouvoir la prévenir, ou réagir au plus vite
- A tous niveaux (température, disque, charge ...)
- Besoin pour causes de lenteurs récurrentes sur le serveur Simbad
- Tests en mars 2012

- Jconsole
	- Quelques graphs, peu d'alertes
	- Très ciblé

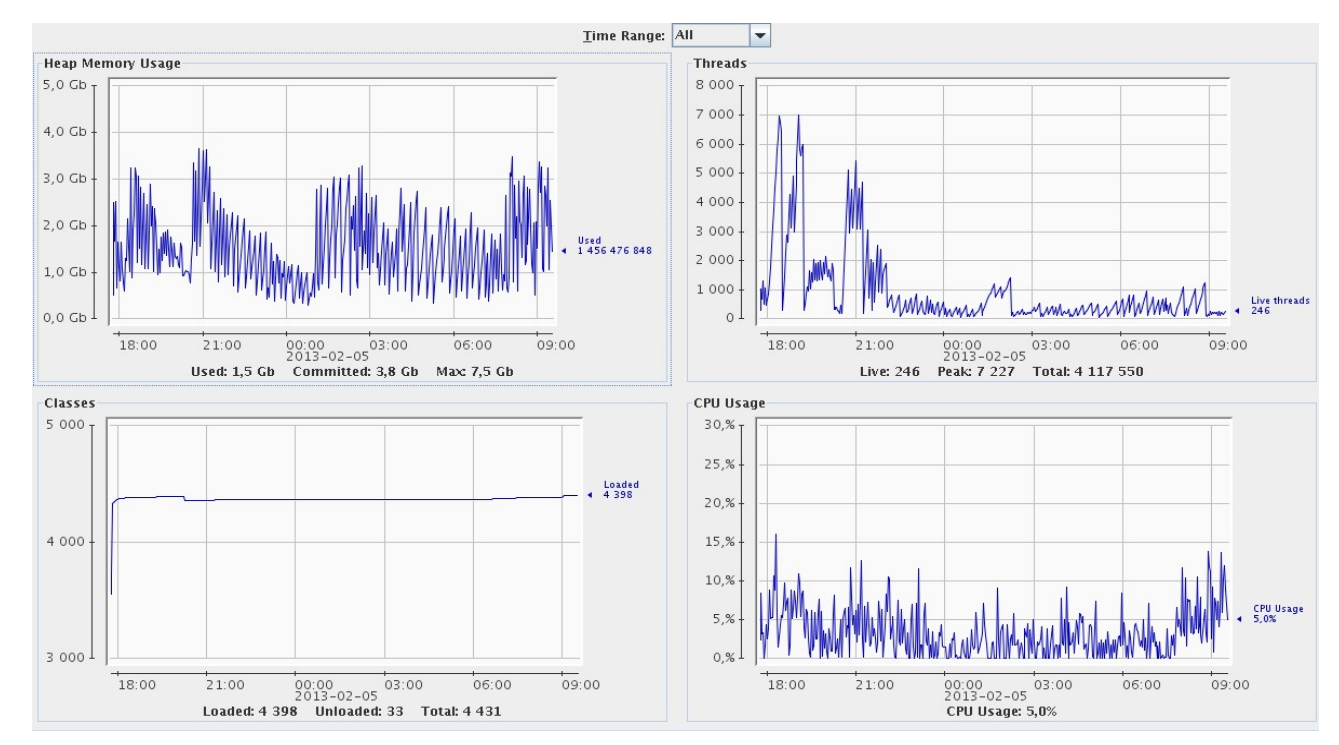

- Nagios :
	- <=> Grosse crontab (ordonnanceur)
	- Grosse communauté
	- Très (trop?) modulaire : beaucoup de plugins (et donc beaucoup de dépendances)
		- check\_snmp
		- check\_disk
		- check\_http
	- Config via : groups / hosts / services / templates / commands
	- Pas de graph

- OpenNMS :
	- Utilise une base de données Posgres
	- Installation simple via apt-get
	- Interface de configuration + fichiers
	- Tests SNMP (protocole admin réseau) préconfigurés
	- Connections avec une JVM
	- Connections avec une BD Postgres

• OpenNMS :

#### • poller-configuration.xml

```
<service name="FTP" interval="300000" user-defined="false" 
status="on">
      \epsilon <parameter key="retry" value="1" />
       <parameter key="timeout" value="3000" />
       <parameter key="port" value="21" />
       <parameter key="rrd-repository"
          value="/var/lib/opennms/rrd/response" />
       <parameter key="rrd-base-name" value="ftp" />
</service>
```
- OpenNMS :
	- Interface de config compliquée
	- Pas beaucoup de plugin  $\rightarrow$  tout développer soit même
- Stagiaire Tom Moraux depuis le 11 février
	- Choix porté sur Nagios / Thruk